## **Planungsstrukturen**

Im Menüpunkt Planungsstrukturen erfolgt die **Neuanlage** und **Verwaltung** der **Umplanungsstrukturen**, ebenso wie die Zuordnung der Umplanungskategorien zu den angelegten Umplanungsstrukturen.

Beispiele für mögliche Planungsstrukturen:

- Organisationseinheiten
- Tagesprogramme

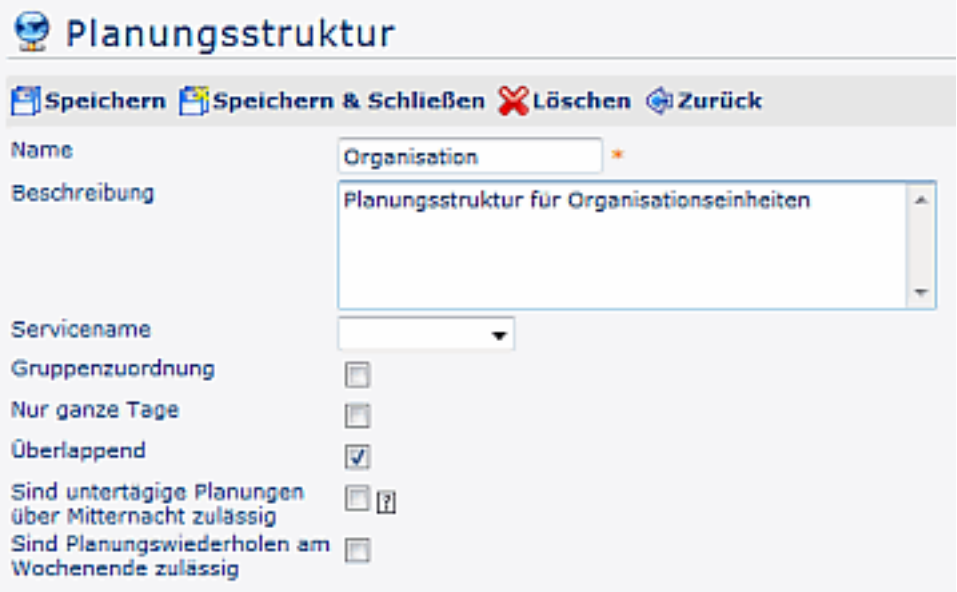

- **Servicename** Mögliche Auswahl zwischen
	- **Rs Ta Broker**
	- **Rs Wf Broker**
- Gruppenzuordnung
- **Nur ganze Tage**

Wird der Parameter angehakt, können nur ganze Tage geplant werden. Bei nicht-anhaken, kann das Zeit-Intervall beliebig eingegeben werden.

- **Überlappende** Wird der Parameter angehakt, können Planungen überlappend beantragt und eingetragen werden
- **Sind untertägige Planungen über Mitternach zulässig?** Ist diese Option aktiviert, kann eine untertägige Planung über Mitternacht eingetragen werden. Es bedeutet daher, dass eine bis-Zeit die kleiner als die von-Zeit ist automatisch als Zeit nach Mitternacht (d.h. nächster Tag) interpretiert wird!
- **Sind Planungswiederholungen am Wochenende zulässig?** Dieser Parameter erlaubt Planungswiederholungen auch an den Wochenenden.

## **Felder**

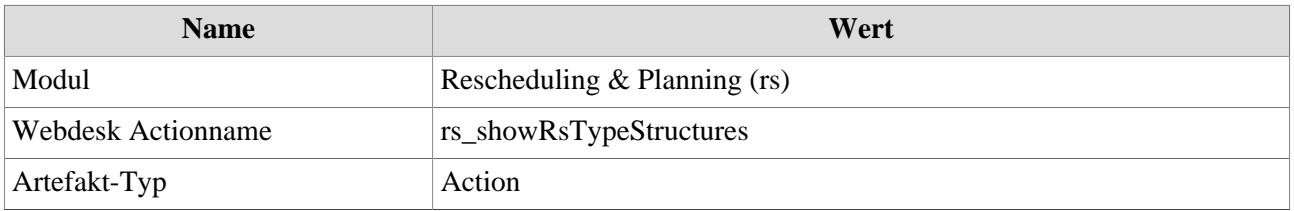